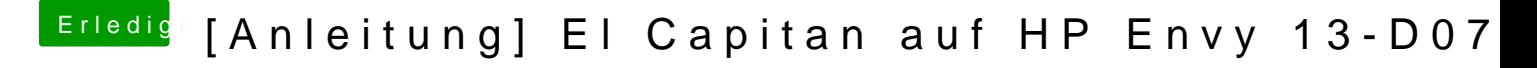

Beitrag von ralf. vom 5. Oktober 2016, 15:47

de[n DVM](https://www.hackintosh-forum.de/lexicon/entry/88-dvmt/?synonym=128)T im Bios ändern, kann auch etwas bringen. 32/64/96